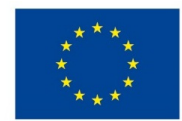

EVROPSKÁ UNIE Evropské strukturální a investiční fondy Operační program Výzkum, vývoj a vzdělávání

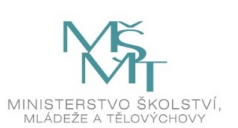

## **VSTUPNÍ ČÁST**

Název komplexní úlohy/projektu Konfigurace směrovače a nastavení směrovacích protokolů

Kód úlohy

18-u-4/AC22

Využitelnost komplexní úlohy

Kategorie dosaženého vzdělání

M (EQF úroveň 4)

Skupiny oborů

18 - Informatické obory

Vazba na vzdělávací modul(y)

Směrování IPv4

Škola Střední průmyslová škola dopravní, a.s., Plzeňská, Praha 5

Klíčové kompetence

Kompetence k učení, Kompetence k řešení problémů, Digitální kompetence

Datum vytvoření

11. 06. 2019 11:53

Délka/časová náročnost - Odborné vzdělávání

20

Délka/časová náročnost - Všeobecné vzdělávání

Poznámka k délce úlohy

Ročník(y)

2. ročník, 3. ročník

Řešení úlohy

individuální

Charakteristika/anotace

Cílem komplexní úlohy je osvojení znalostí žáků v oblasti základní koncepce směrování, základní konfigurace směrovače včetně implementace základních směrovacích protokolů.

# **JÁDRO ÚLOHY**

Očekávané výsledky učení

- 1. vysvětlí základní koncepci směrování
- 2. definuje a konfiguruje směrovač (základní parametry)
- 3. připojí, konfiguruje a ověří provozní stav rozhraní zařízení
- 4. kontroluje konfiguraci zařízení a síťovou konektivitu pomocí příkazů ping, telnet nebo SSH
- 5. porovnává metody směrování a protokoly směrování
- 6. konfiguruje, kontroluje a řeší potíže protokolu RIP, RIPv2
- 7. konfiguruje, kontroluje a řeší potíže protokolu OSPF

Specifikace hlavních učebních činností žáků/aktivit projektu vč. doporučeného časového rozvrhu

Strategie učení:

- frontální vyučování
- konfigurace směrovače, ověření konektivity
- konfigurace směrovacích protokolů

Učební činnosti:

- odborný výklad s prezentací
- vlastní činnost žáků při studiu doporučené odborné literatury a studijních materiálů
- studium standardů a algoritmů směrovacích protokolů
- vzorové příklady konfigurace jednotlivých směrovacích protokolů v simulačním prostředí
- vizualizace činnosti směrovacích protokolů v simulačním prostředí
- praktická cvičení v simulačním prostředí ke konfiguracím směrovacích protokolů

Metodická doporučení

- Datové sítě
- Počítačové sítě

#### Způsob realizace

- Praktická: propojeni routerů s PC dle zadání, nastavení adresace a Clock Rate, nastavení hesel a dynamického směrování, ověření funkčnosti a dostupnosti.
- školní laboratoř
- PC učebna

### Pomůcky

- Počítač program Cisco Packet Tracer
- Aktivní prvky Cisco Router, Switch

Vše je nezbytné pro žáka i vyučujícího.

# **VÝSTUPNÍ ČÁST**

Popis a kvantifikace všech plánovaných výstupů

- 1. Propojit routery s PC dle přiložených schémat.
- 2. Nastavit IP adresy a u DCE routeru Clock Rate.
- 3. Nastavit hesla pro přístup na konzolu, přes Telnet a do privilegovaného módu.
- 4. Místo statického nastavení cest do vzdálených sítí nastavit protokol RIP a OSPF.
- 5. Prohlédnout si směrovací tabulku.
- 6. Vyzkoušet funkčnost příkazu Ping.
- 7. Změnit verze protokolů.

Kritéria hodnocení

Hodnocení je individuální.

Splnění úlohy znamená:

- Funkční propojení routerů a PC dle zadání.
- Funkční nastavení IP adres a Clock Rate.
- Funkční nastavení hesel.
- Funkční nastavení směrovacích protokolů.
- Funkčnost příkazu Ping.

Kritéria hodnocení:

#### Prospěl na výborný:

- Bezchybné propojení routerů dle zadání.
- Bezchybné nastavení IP adres a Clock Rate.
- Bezchybné přiřazení hesel.
- Bezchybné nastavení směrovacích protokolů.
- Ověření funkčnosti příkazem Ping.

Prospěl na chvalitebný:

- Bezchybné propojení routerů dle zadání.
- Bezchybné nastavení IP adres a Clock Rate.
- Bezchybné přiřazení hesel.
- Drobné nedostatky v nastavení směrovacích protokolů.
- Ověření funkčnosti příkazem Ping.

#### Prospěl na dobrý:

- Drobné nedostatky v propojení routerů dle zadání.
- Drobné nedostatky v nastavení IP adres a Clock Rate.
- Drobné nedostatky v přiřazení hesel.
- Drobné nedostatky v nastavení směrovacích protokolů.
- Ověření funkčnosti příkazem Ping.

#### Prospěl na dostatečný:

- Nedostatky v propojení routerů dle zadání.
- Nedostatky v nastavení IP adres a Clock Rate.
- Nedostatky v přiřazení hesel.
- Nedostatky v nastavení směrovacích protokolů.
- Nemožnost ověření funkčnosti příkazem Ping.

#### Prospěl na nedostatečný:

Nedostatečná nebo žádná konfigurace dle zadání.

#### Doporučená literatura

LAMMLE, Todd. *Cisco Certified Network Associate*. Computer Press, Brno. ISBN 978-80-251-2359-1.

Poznámky

Obsahové upřesnění

OV RVP - Odborné vzdělávání ve vztahu k RVP

### Přílohy

- Zadani Zakladni-konfigurace-smerovace-a-smerovacich-p.pptx
- [Reseni\\_Zakladni-konfigurace-smerovace-a-smerovacich-p.pptx](https://mov.nuv.cz/uploads/mov/attachment/attachment/81264/Reseni_Zakladni-konfigurace-smerovace-a-smerovacich-p.pptx)

Materiál vznikl v rámci projektu Modernizace odborného vzdělávání (MOV), který byl spolufinancován z Evropských strukturálních a investičních fondů a jehož realizaci zajišťoval Národní [pedagogický](https://creativecommons.org/licenses/by-sa/4.0/deed.cs) institut České republiky. Autorem materiálu a všech jeho částí, není-li uvedeno jinak, je Soňa Kaněrová. Creative *Commons CC BY SA 4.0 – Uveďte původ – Zachovejte licenci 4.0 Mezinárodní.*